## Notify Us

Dean Health Plan is committed to helping your out-of-area dependents (up to age 26) get the health care coverage they need when they need it. Students who attend college outside of the area and children living in another community are common examples of out-of-area dependents.

If you have an out-of-area dependent in a large employer group plan, please complete the Out-of-Area Dependent form by visiting **[deancare.com/outofarea](http://deancare.com/outofarea)** as part of your health plan enrollment. The web page has directions on how to search for a provider in the dependent's new area. You may also contact the Dean Health Plan Customer Care Center at 800-279-1301.

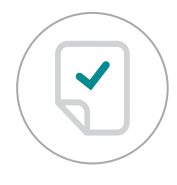

## **Prior Authorization**

It is the responsibility of the enrolled health plan member to ensure prior authorization has been obtained for services that require prior authorization.

Please review your member certificate or contact the Dean Health Plan Customer Care Center at 800-279-1301 for questions about what services require prior authorization.

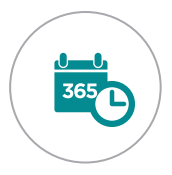

## **Think Ahead**

Students and other out-of-area dependents should consider scheduling routine exams or non-urgent procedures with Dean Health Plan providers when visiting our service area.

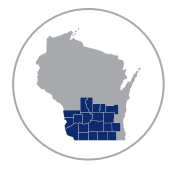

## **Please Remember**

All out-of-area dependents must see an SSM Health Dean Medical Group or network provider when in our service area. All out-of-area dependents moving back to our service area need to contact the Dean Health Plan Customer Care Center at 800-279-1301 to update their status.

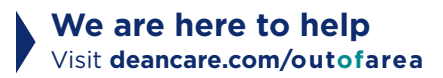

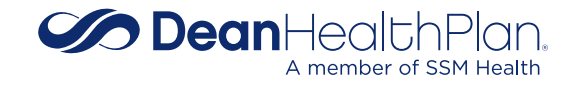

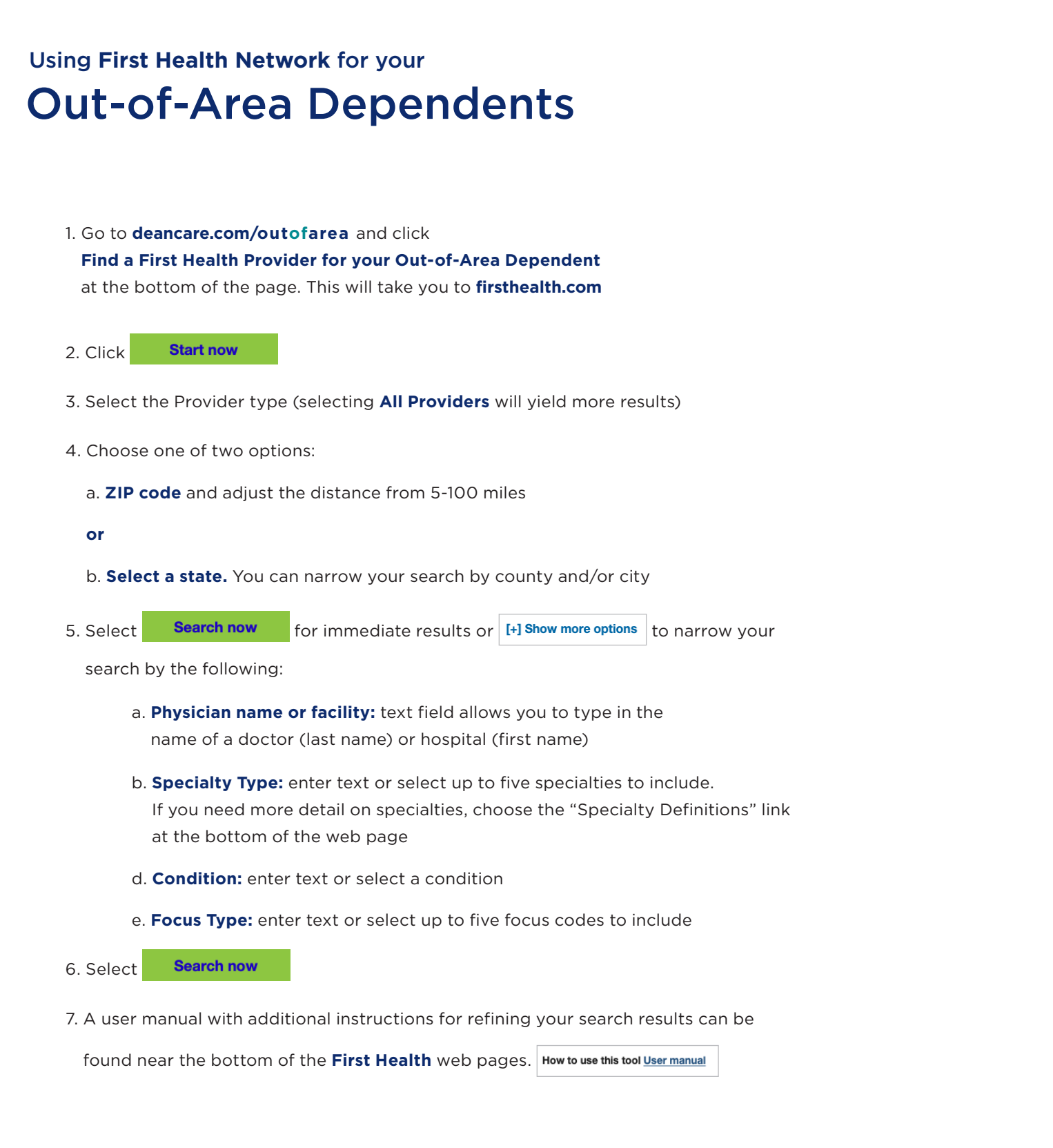

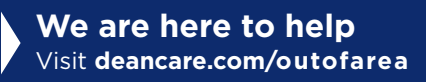

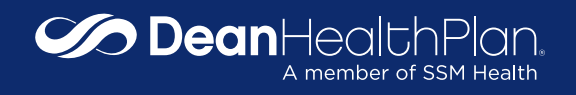